Echelle 100% (Taille réelle d'impression)

**Zone à risque / fonds perdus (aucun textes ni logos)**

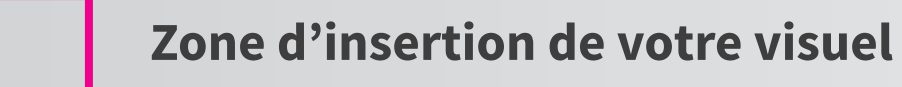

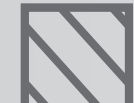

#### **Ne pas modifier le format du gabarit en page 2.**

**Une fois votre maquette terminée, supprimez le gabarit d'origine avant de nous transmettre le fichier.** 

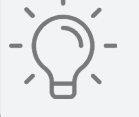

### **IMPORTANT**

# France-Banderole.com

**•Format PDFX1-A, haute définition**

- **•Résolution à 100 DPI**
- **•Polices vectorisées**
- **•Espace colorimétrique CMJN**

## **FICHIER À TRANSMETTRE:**

**(Pour avoir la ganse à droite, il suffit d'inverser le sens en effet miroir)**

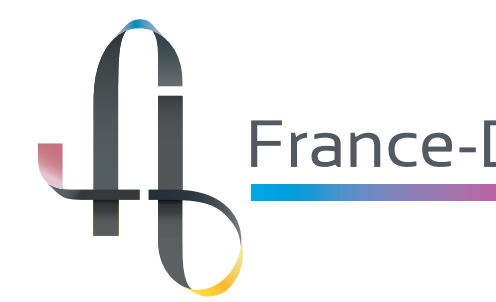

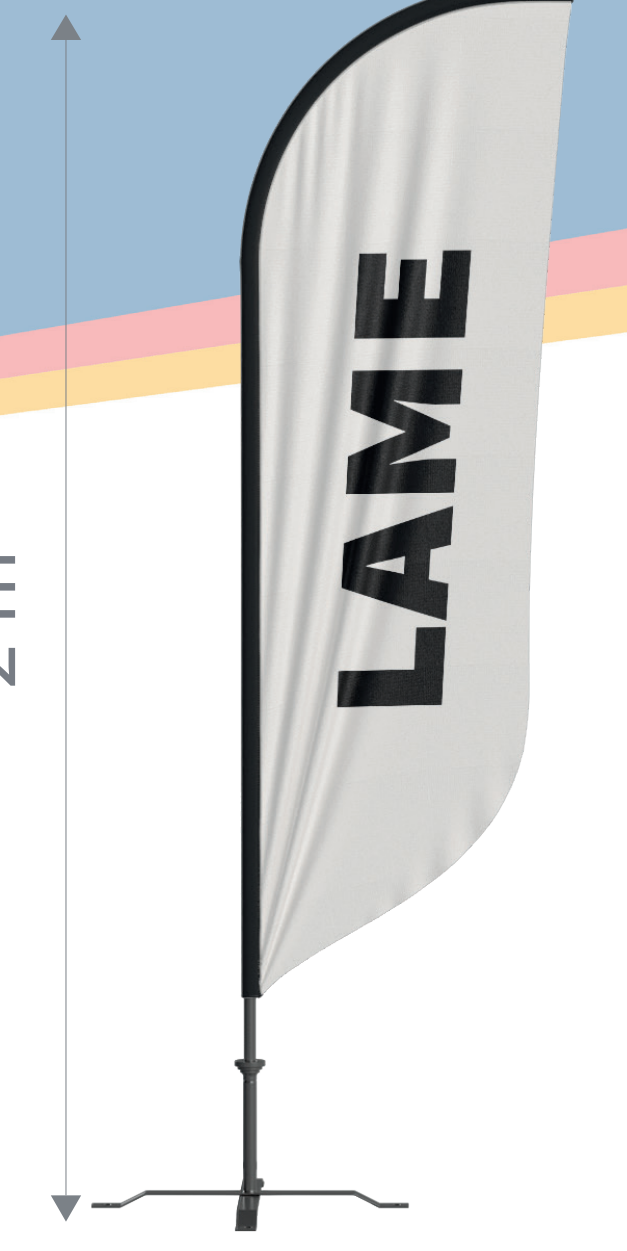

# **Lame 56x200 recto verso (TAILLE 1) Gabarit Oriflammes**

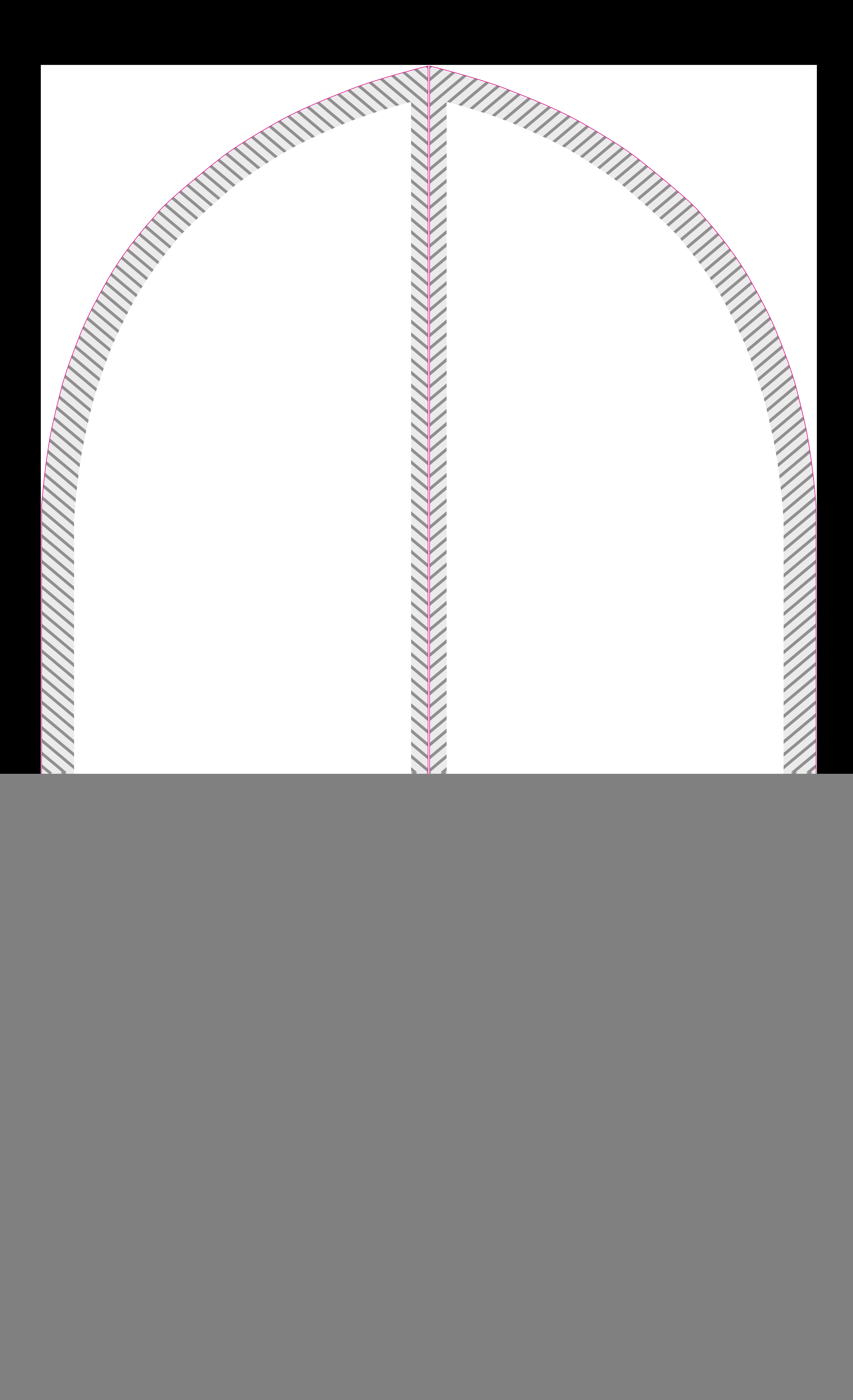